Gerätename READER<br>Modell SR-1000 SR-1000 Dateiname READER.ptc Datum 25.05.2016

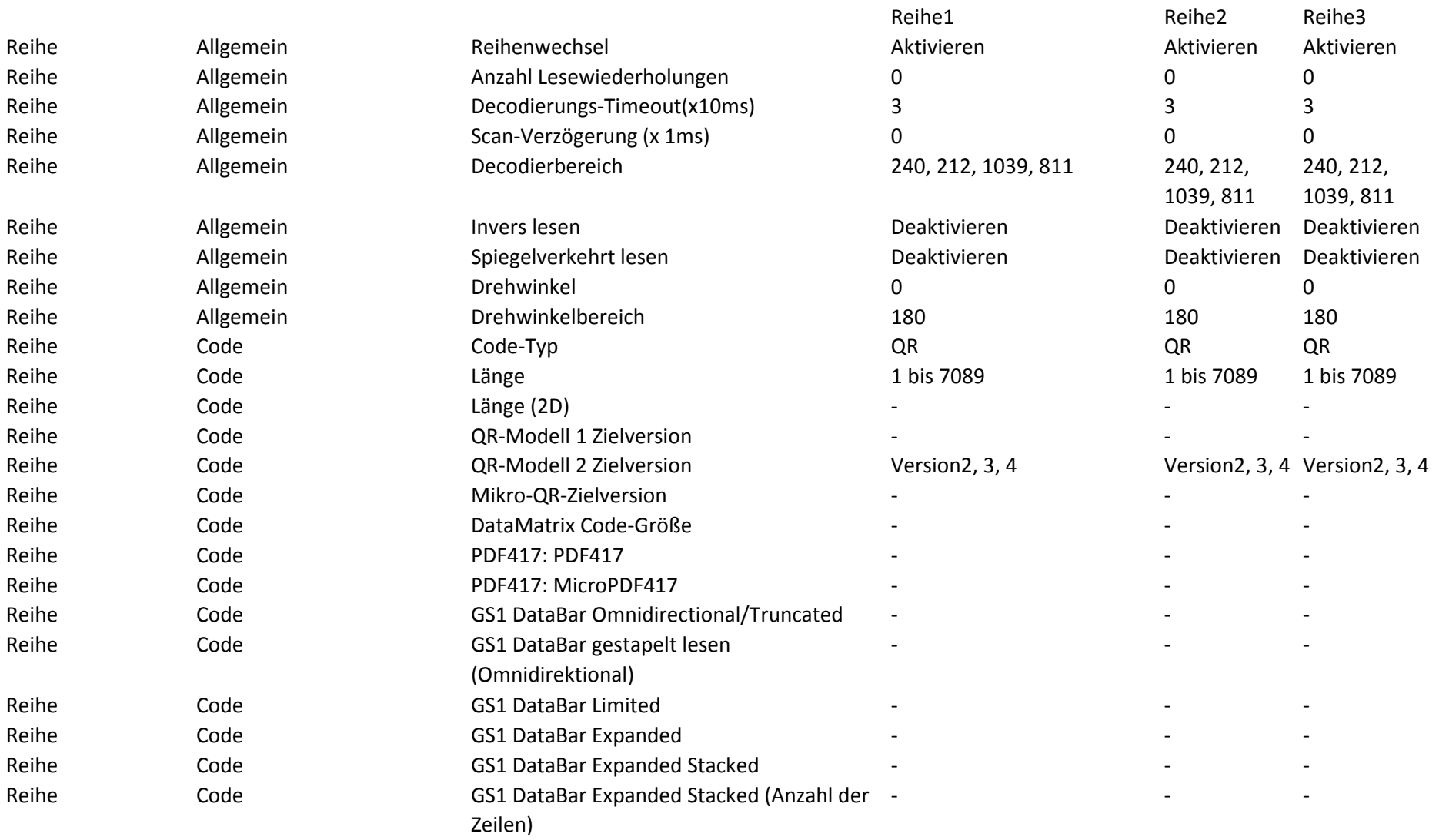

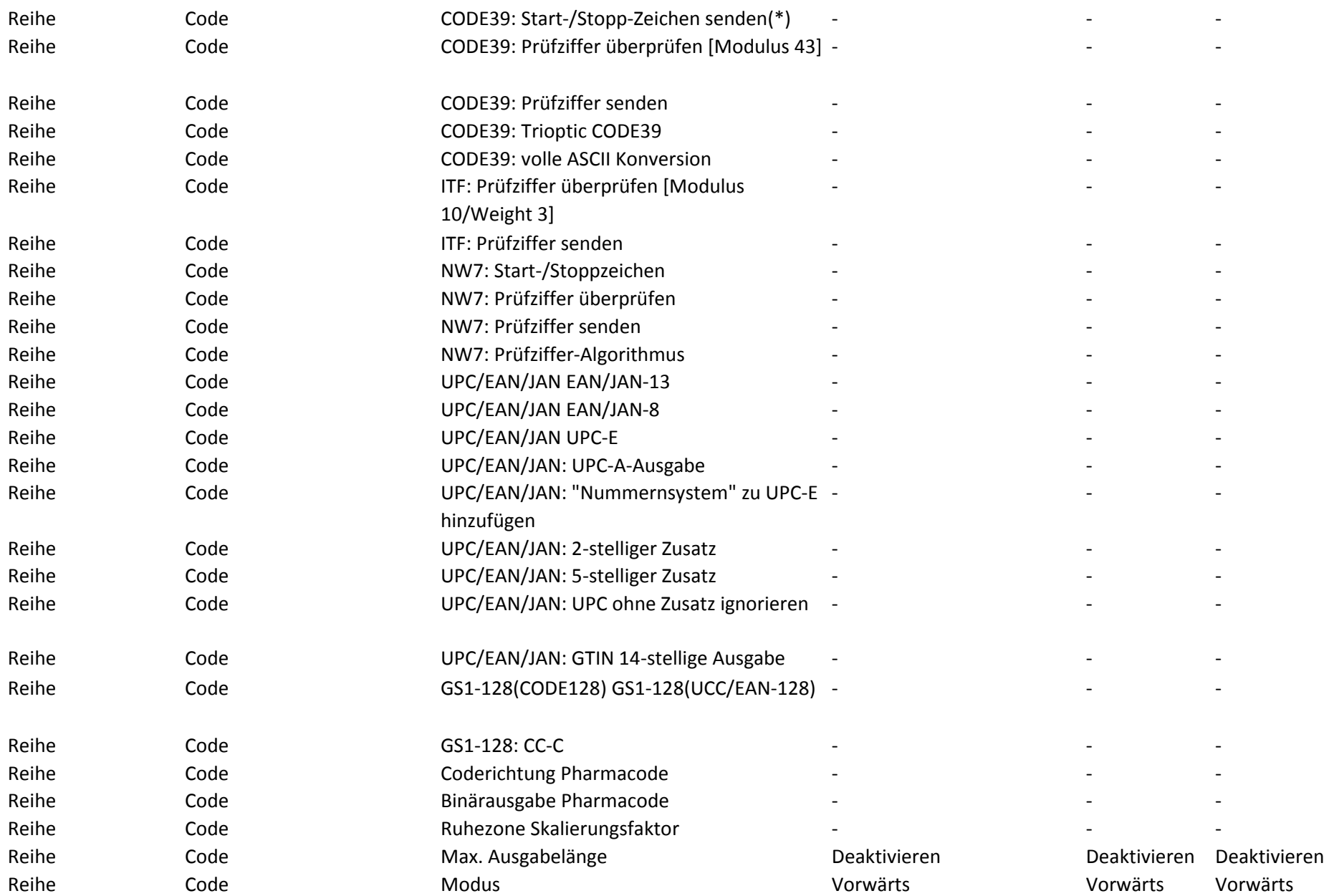

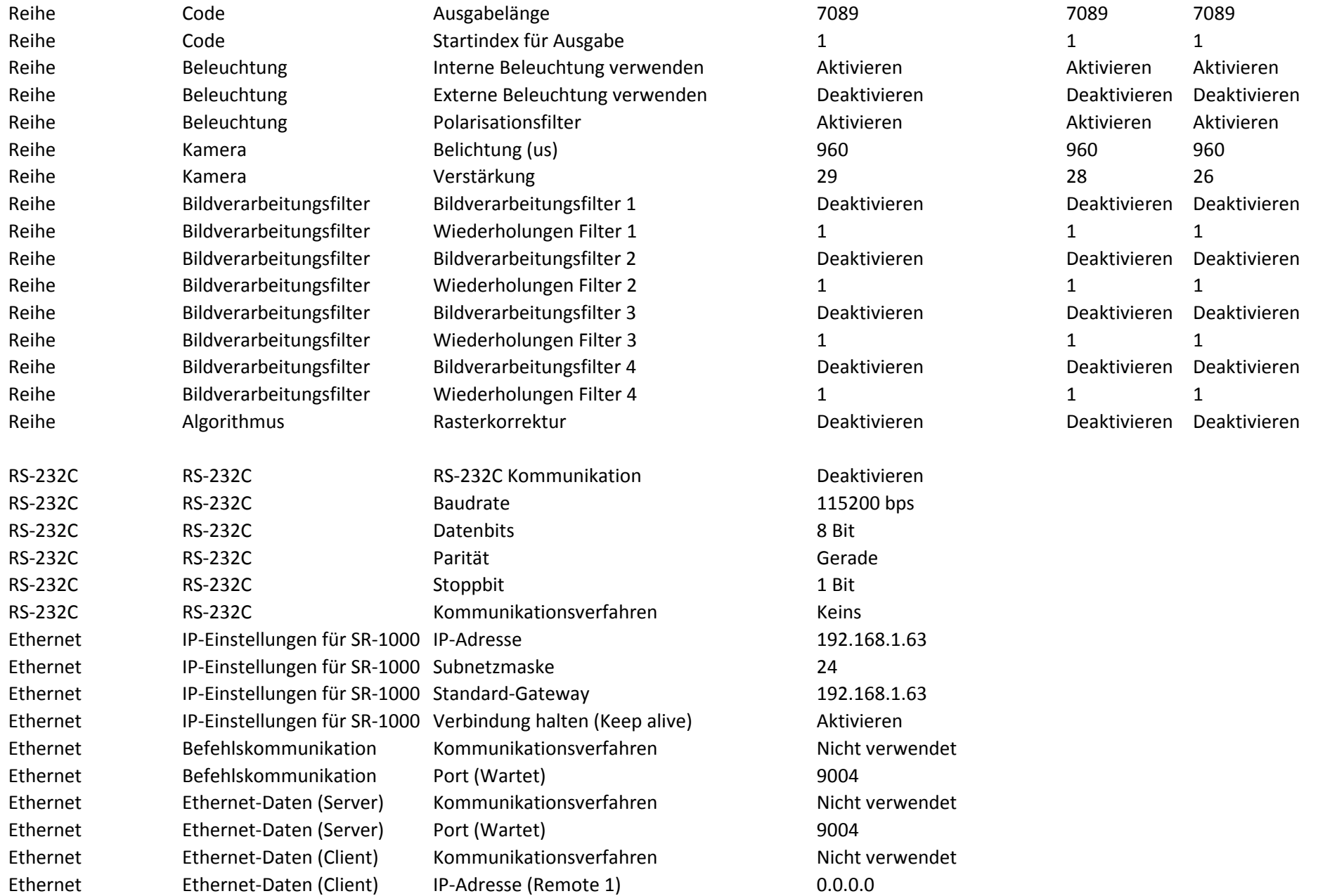

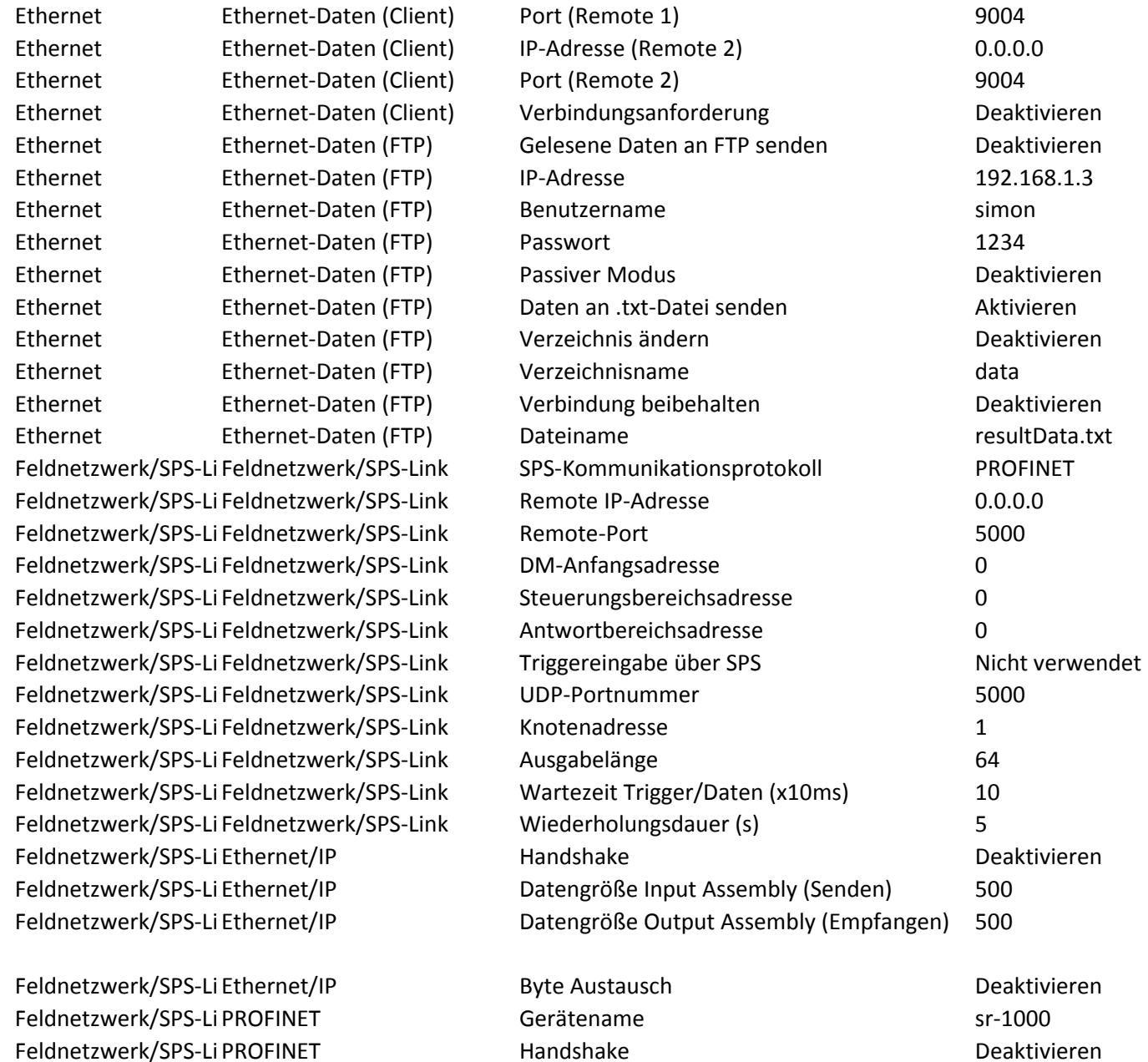

![](_page_4_Picture_257.jpeg)

![](_page_5_Picture_255.jpeg)

![](_page_6_Picture_286.jpeg)

![](_page_7_Picture_250.jpeg)